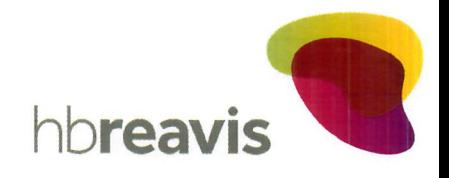

**HB REAVIS Finance SK IV s.r.o.** Mlynské Nivy 16 821 09 Bratislava Slovenská republika

Tel.: +421 2 5830 3030 Fax.: +421 2 5830 3000

Bratislava, 30.09.2020

## Vec: Informačná povinnosť Emitenta

Odkazujeme na bod (c) (5) (Informačná povinnosť Ručiteľa) čl. 4.11 (Ďaľšie závazky Emitenta) Prospektu cenného papiera (dlhopisu) zo dňa 23. augusta 2017 emitenta HB REAVIS Finance SK IV s. r. o., so sídlom na Mlynské Nivy 16, 821 09 Bratislava, Slovenská republika, IČO: 50 815 873, zapísaného v obchodnom registri Okresného súdu v Bratislava I., oddiel: Sro, vložka číslo: 118699/B (ďalej len Emitent), ktorý bol schválený Národnou bankou Slovenska rozhodnutím č.z.: 100-000-057-143 (ďalej len ako Prospekt) a ktorý je prístupný na Webovom sídle Emitenta.

Emitent informuje Majiteľov Dlhopisov, že pomer Finančného zadlženia Ručiteľa (ako je tento pojem definovaný v Prospekte) vypočítaný na základe konsolidovanej účtovnej závierky Ručiteľa za prvých šesť mesiacov roka 2020 je 42,9%.

S pozdravom

HB REAVIS Finance SK IV s. r. o.

Nalover

Mgr. Peter Malovec konatel'

HB REAVIS Finance SK IV s. r. o.

Mgr. Peter Andrašina konatel'